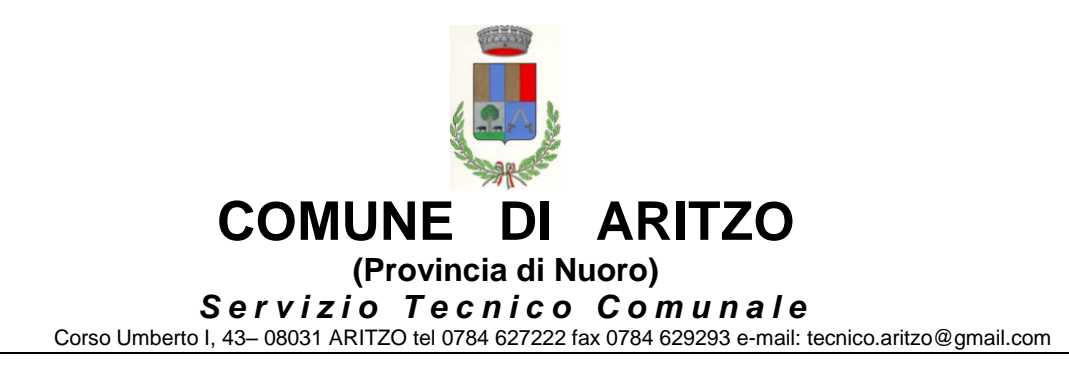

# **CAPITOLATO SPECIALE PARTE TECNICA**

REALIZZAZIONE DI AULA SCIENTIFICA E MATEMATICA - INFORMATICA E LINGUISTICA NELLA SCUOLA MEDIA COMUNALE

#### <span id="page-1-0"></span>**ART. 1 OGGETTO DELL'APPALTO**

Il presente Capitolato Speciale definisce il complesso delle condizioni contrattuali con le quali il Comune di Aritzo, nel seguito Ente Appaltante, intende affidare la fornitura e installazione in opera DI AULA SCIENTIFICA E MATEMATICA - INFORMATICA E LINGUISTICA NELLA SCUOLA MEDIA COMUNALE. Le attrezzature in oggetto dovranno includere tutte le funzionalità necessarie per un corretto funzionamento.

#### <span id="page-1-1"></span>**ART. 2 SITO DI INSTALLAZIONE**

Le attrezzature dovranno essere installate presso la sede della Scuola Media Comunale, ubicata nel Comune di Aritzo, via Nuova 08031 Aritzo (NU) nelle aule poste al piano primo ala SUD del plesso scolatico

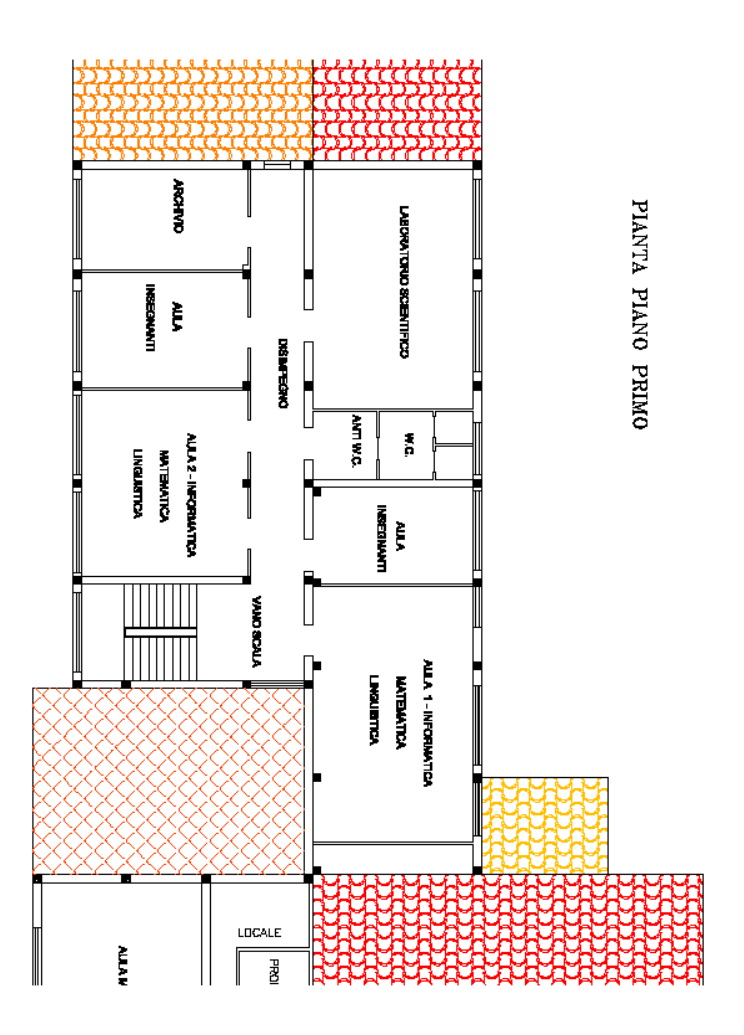

## <span id="page-2-0"></span>**ART. 3.1 REQUISITI E CARATTERISTICHE DELLE ATTREZZATURE AULE LINGUISTICHE - INFORMATICHE**

RETE didattica linguistica Sezione Software – Caratteristiche Minime

Rete Didattica Multimediale Tipo "Easy School Net Evolution 14,0" con gestione della licenza d'uso su Key USB per consentire l'utilizzo della rete didattica su altro PC docente o in altra classe con MODULO MULTY CHANNEL 4 AV per acquisizione e invio di 4 Fonti Audio Video SIMULTANEE (DVD, VHS, TV ecc.) in real time a singoli o gruppi diversi in grado di inviare in tempo reale segnali 4 SEGNALI SIMULTANEI Audio/Video provenienti da sorgenti esterne quali Videoregistratori, DVD, TV, VHS ecc., a singolo a o gruppi diversi facilmente personalizzabili con la funzione Drag & Drop - indipendentemente dal numero di PC nell'aula senza necessità di digitalizzare su file la fonte Audio-video esterna da trasmettere

lo Studente deve avere un pannello di controllo con comandi SOFTWARE sul proprio monitor per consentire le seguenti funzioni: Avvio del modulo Linguistico Audio Attivo Comparativo Digital Video Recorder Con possibilità di Visione di Filmati , la registrazione delle presenze con possibilità inserimento nome e cognome e sesso , richiesta di Aiuto, tasto Chat e tasto Modulo Linguistico in Modalità Auto apprendimento per ( le funzioni possono essere disabilitate dal PC docente) tale funzione è di estrema importanza, per consentire la fruizione delle lezioni in Auto-Apprendimento in classe.

### Modulo Linguistico DVR DIGITAL VIDEO RECORDER 14.0 per 1 insegnante e 20 studenti

- Il Modulo Linguistico Audio-Attivo-Comparativo a Doppia traccia deve consentire di inviare e gestire direttamente segnali audio-Video tipo DVD, VCD, VHS, Video camere, o audio stereofonico con qualità digitale e file video in tempo reale senza scatti. Assorbimento massimo del 2% sulla rete LAN senza necessità di digitalizzare su file la fonte Audio-video esterna da trasmettere. Il Modulo Linguistico deve svolgere le sue funzioni in due modalità differenti:
- 1) Teaching Mode 2) Self Learning Mode. Nella modalità "TEACHING MODE" L'insegnante ha il completo controllo del registratore linguistico digitale dell'allievo.

Questa modalità e utile per la preparazione in Real Time dei materiali didattici per laboratori linguistici in broadcasting. L'insegnante può creare i materiali didattici (audio+video, bookmarks e domande) durante la lezione e trasmetterlo alla classe in real time.

L'insegnante può inoltre preparare in anticipo i materiali didattici Salvarli ed aprirli successivamente per gli scopi d'istruzione durante la lezione. Il DVR è compatibile con tutti i formati Audio .

L'insegnante può registrare una fonte Audio o Audio+Video, è presente in questa funzione un sensore che rileva l'inizio della pronuncia ed avvia di conseguenza la registrazione in Stereo con

qualità digitale

L'insegnante può scegliere fra ben sei funzioni e cinque diverse modalità di insegnamento per gli studenti:

1. Modalità Play: l'insegnante invia il materiale didattico e gli studenti possono solamente ascoltare, senza poter maneggiare il proprio DLL;

- 2. Modalità Play-Rec1: l'insegnante invia il proprio materiale didattico agli studenti ed ognuno di loro successivamente all'ascolto del file registrare la propria traccia;
- 3. Modalità Play-Play1: l'insegnante invia il proprio materiale didattico agli studenti ed ognuno di loro successivamente all'ascolto del file potrà ascoltare la propria registrazione e comparare.
- 4. Modalità Play-Rec2: l'insegnante invia il proprio materiale didattico agli studenti ed ognuno di loro simultaneamente all'ascolto del file registrare la propria traccia;
- 5. Modalità Play-Play2: l'insegnante invia il proprio materiale didattico agli studenti ed ognuno di loro simultaneamente all'ascolto del file ascolta la propria traccia.
- 6. la Registrazione simultanea Audio e Video in Ingresso del Tipo DVD , VHS, TV o Video Camera.
- Nella Modalità "SELF LEARNIG MODE" si ha un apprendimento delle lingue in modo autonomo durante o dopo le lezioni.

Gli Alunni possono scegliere fra quattro diverse modalità di apprendimento:

- 1. Modalità Play : Gli studenti possono in maniera indipendente ascoltare la traccia Master;
- 2. Modalità Play-Rec1: Gli studenti possono in maniera indipendente ascoltare la traccia Master e immediatamente in maniera automatica si avvierà la registrazione della pronuncia, è presente in questa funzione un sensore che rileva l'inizio della pronuncia ed avvia di conseguenza la registrazione in Stereo con qualità digitale;
- 3. Modalità Play1-Play2: Gli studenti possono in maniera indipendente ascoltare la traccia Master e successivamente la propria registrazione;
- 4. Modalità Play1-Play1: Gli studenti possono in maniera indipendente ascoltare la traccia Master e contemporaneamente la propria registrazione.

Tutti i comandi prevedono a scelta dello studente la registrazione della pronuncia su HD o altra memoria a piacimento.

Anche per lo studente è possibile variare la velocità dell'ascolto audio per facilitare l'apprendimento e creare dei segnalibri personali o inviati dall'insegnante per delimitare le pronunce di frasi intere o di singole parole . I Laboratorio linguistico dovrà:

- **B** Supportare i file audio : wav, mp3, wma, wave, dvr
- **B** Supportare i file Video : mpg, mpeg, dat, avi, wmv; dvr
- Creare file di progetto Audio + VIDEO contenente le informazioni registrate simultaneamente.
- Registrazione simultanea Audio e Video in Ingresso del Tipo DVD , VHS, TV o Video Camera

Avere i seguenti comandi attivi sulla postazione Docente verso la postazione Studente

- Passaggio Modalità insegnamento
- Controllo Volume Traccia Master
- Controllo Volume Traccia Studente dalla postazione Master
- sensore che rileva l'inizio della pronuncia ed avvia di conseguenza la registrazione in Stereo con  $\bullet$ qualità digitale.
- Editor Bookmarks
- Aggiunta di un Bookmark  $\bullet$
- Cancellazione di un Bookmark
- Modifica di un Bookmark
- Zoom + / Andamento Grafica Audio $\bullet$
- Controllo della Velocità Audio e Video
- Funzione Recap  $\bullet$
- Funzione Loop  $\bullet$
- Auto-Next
- Auto-Collect per la registrazione delle tracce studenti di HD per una verifica successiva
- Didascalie supplementari durante la visione o trasmissione del Video
- MODULO Test di valutazione multimediale Professionale per 1 insegnante e 26 studenti
- Test di valutazione multimediale Professionale con apposito pulsante integrato nella rete didattica per ovvi motivi di semplicità d'uso non si accetteranno soluzioni separate. Caratteristiche minime: inserimento immagini, Audio e Filmati Video con report e statistiche sulle risposte con personalizzazione del punteggio sulle singole risposte. LE RISPOSTE SULLE DOMANDE DEVONO COMPARIRE IN MODO DIVERSO PER OGNI STUDENTE PER EVITARE LE COPIATURE DA UN BANCO ALL'ALTRO, inoltre possibilità di creare i test con :
- Domande a scelta Multipla (A,B,C,D,E E F)  $\bullet$
- Domande Vero/Falso o SI/NO  $\bullet$
- Domande di comprensione ( per la valutazione di testi o dettati o Video )  $\bullet$
- Domande "in Bianco"
- Immagini (deve poter integrare le immagini sul test visionato dagli studenti)  $\bullet$
- contenuti filmati  $\bullet$
- contenuti Audio

i contenuti multimediali Immagini, audio e filmati potranno essere eseguiti in modo indipendente sulle postazioni studente.

Modulo Sistema di Video Conferenza e Videoteca Multimediale.

per 1 insegnante e 20 studenti

Visione fino a cinque finestre Video Selezionabili e zoomabili a piacimento Invio e ricezione fino 5 Video simultanei e illimitati numeri di partecipanti alla conferenza, con funzione di abilitazione e disabilitazione delle Video Camere. e Microfono . Il video trasmesso deve potersi dimensionare dal ricevente in modalità estesa, a dimensione personalizzata o tutto schermo. Qualsiasi partecipante alla conferenza può accendere o spegnere la propria fonte video e audio durante una conferenza e seguire la discussione come ascoltatore passivo. Si possono escludere sia il video che l'audio degli altri partipanti. Inotre può facilmente registrare qualsiasi applicativo in *application sharing,.* Infatti, si può registrare durante, o prima della lezione, creando una vera e propria Videoteca Multimediale.

## ALTRE FUNZIONI RETE DIDATTICA LINGUISTICA

- Gestione Elenco Classi, Studenti, docenti e Diversi layout delle classi che riproducono esattamente le posizioni e i nomi degli studenti per singole classe personalizzabilI dal docente per ogni materia.
- Funzione Video Docente nel Video Alunno "zoomabile" per l'uso contemporaneo del pc studente anche durante la spiegazione del docente.
- Formazione di gruppi di lavoro personalizzabili con nomi e colori diversi ( tutti i gruppi possono parlare e ascoltare simultaneamente e l'insegnante può intervenire sulle singole discussioni);
- Formazione di Tavoli di Riunione e sottogruppi senza limiti (tutti i sottogruppi possono parlare e ascoltare simultaneamente sansa disturbarsi e l'insegnante può intervenire sulle singole discussioni);
- Invio del monitor + voce o altro audio docente a uno/ a gruppi/ a tutti;
- Invio del monitor + voce o altro audio docente a uno/ a gruppi/ a tutti a schermo ridotto per consentire l'operatività simultanea con gli alunni sul tema o programma spiegato;
- Monitoraggio del processo di apprendimento con possibilità di controllare i PC dell'aula singolarmente, per gruppo, per Gruppi o tutta la classe su unica schermata in modo discreto;
- Visualizzazione come monitor singolo oppure doppio o triplo Senza limitazione dei monitor controllati;
- Intercom tra docente con singolo Studente per una comunicazione;
- Funzione Chat con singolo/Gruppo/Gruppi o intera classe;
- Voce/Audio Docente a uno/ a gruppi/ a tutti con audio in qualità stereofonica e senza ritardi;
- Voce/Audio Studente a uno/ a gruppi/ a tutti con audio in qualità stereofonica e senza ritardi;
- Ascolto Voce o Audio PC del PC Studente in modo discreto;
- possibilità di registrazione della traccia audio e della chat di tutti i gruppi e sottogruppi per una consultazione futura;
- Possibilità di registrazione della lezione in corso per un uso futuro;
- funzione Richiesta di Aiuto e di comunicazione sulle Postazioni studenti disattivabile dal docente);
- Funzione Rispondi / cancella chiamate con lista delle richieste di aiuto in ordine cronologica di arrivo;
- Aiuto remoto delle postazioni Studenti con immediato scambio audio /video Tastiera e mouse con un unico comando;
- Scambio Audio/ Video in tempo reale e alta qualità a uno/ a gruppi/ a tutti;
- Funzione registratore in digitale delle fonti Audio-Video tipo DVD, VCD, VHS, Video camere, o audio stereofonico per la creazione di lezioni multimediali da poter inviare agli studenti, in tempo reale mentre si visiona un Video da fonti esterne o si ascolta un qualsiasi audio.
- Blocco/sblocco mouse e tastiere/ Oscuramento e blocco Video Studente
- Accensione/spegnimento/riavvio remoto dei PC Studenti
- Trasferimento e ricezione file (utile per esempio per l'invio e la consegna dei compiti in classe)
- Firewall Integrato per il Blocco e dell'accesso a internet con lista personalizzabile siti consentiti o Vietati; (il firewall deve essere integrato nella rete didattica e non gestito da software esterni)
- Gestione degli applicativi con Firewall Integrato per il Blocco e dell'accesso ai Programmi con lista personalizzabile programmi consentiti o Vietati, (il firewall deve essere integrato nella rete didattica e non gestito da software esterni);
- Avvio e chiusura remota degli applicativi
- Controllo remoto degli applicativi in esecuzione nei PC studenti con possibilità di selezione dell'applicativo da chiudere
- Gestione dei dispositivi quali Proiettore, DVD, video camere, ecc. direttamente dal pannello di controllo.

ELENCO ATTREZZATURE:

# REALIZZAZIONE DI UN LABORATORIO LINGUISTICO MULTIMEDIALE POSTAZIONE MULTIMEDIALE DOCENTE

n. 2 Personal Computer Intel G3220 3.40GHz 3MB Cache - Chipset Intel B85 - CPU Intel I5 4670K 3.4Ghz up to 3.8Ghz, 8gb ddr3 1600Mhz, Hard Disk 1 tb sata 3 7200 rpm-, Dvd-Rw 24x dl - Lan gigabit - Vga Intel integrata - Tastiera e mouse ottico usb , Windows 8.1 Professional 64bit , SVGA Geforce GT 610 2Gb VGA/DVI/HDMI FAN 30W

n . 2 Monitor LED 23.6 " Widescreen, 1920x1080pixel resolution, 2ms response time, VGA and DVI, speakers, Glossy Black

n. 2 LAvagna interattiva Easy-BOARD 80" Touch Screen +KIT wireless +supporto Mobile e a muro +2 penne estensibili

: Dimensione 80" Misure mm 1713 (L) x1230 (H) x 30(D) Superficie antirottura in Polyvision P3 Tecnologia infrarossi / Multi Touch 2 penne estensibili completa di sensore Wireless per funzionamento in assenza di cavi fra il PC e la Lavagna con 20 Canali /frequenze Risoluzione 4096x4096 Velocità di trasmissione fino a 120 punti /s Completa di : KIT SUPPORTO MOBILE PORTA LAVAGNA + KIT SUPPORTO A MURO Compatibilià: Windows XP, Vista e Windows 7;

n. 2 STAMPANTE LASER DI RETE COLORE FORMATO A4 : Formato: A4 Interfaccia: USB 2.0; Etherneth 10/100MB Memoria: Memoria std: 64 MB pagine minuto (A4 - qual norm): 31 PPM (Mono), 8 PPM (Color)

n. 2 VIDEOPROIETTORE a corto raggio COMPRENSIVO DI STAFFA A parete : Proiettore a Corta Distanza (Ultra Short Throw) Distanza di Proiezione : 0,5 – 3,7 metri Risoluzione Massima SXGA 1400x1050 Luminosità: 2500 lumen contrasto: 2500:1;

n. 2 SWITCH 24 PORTE : Switch 24 Porte 10/100/1000 + Ruter ADSL

n. 2 Scanner A4 – INTERFACCIA USB 2.0 – risoluzione 2400x4800 – scansione foto : Profondità colore 48 bit input e 48/24 bit output – Formato max A4/letter (216x297 mm) interfaccia usb – Risoluzione ottica di 4800x9600 dpi – Scansione foto

#### POSTAZIONE STUDENTE

n. 20 Postazione Multimediale STUDENTE :Personal Computer Intel G3220 3.40GHz 3MB Cache - Chipset Intel B85 - CPU Intel I3 4130 3.4Ghz 4Mb , 4gb ddr3 1600Mhz , Hard Disk 500 GB sata 3 7200 rpm- , Dvd-Rw 24x dl - Lan gigabit - Vga Intel integrata -, Tastiera e mouse ottico usb , Windows 8.1 Professional 64bit

n . 20 : Monitor LED 21,5" Widescreen, 1920x1080pixel resolution, 2ms response time, DVI and VGA inputs, speakers, Glossy Black

RETE DIDATTICA LINGUISTICA MULTIMEDIALE - sezione HARDWARE

N. 1 ES – 308 AV : Centrale Docente Multimediale TIPO "Easy School VeGaN con Mixer con 4 ingressi AV analogici + 2 ingressi XVGA per 2 PC docenti + 1 ingresso Mic+2 input Audio esterni su unico apparato + Cavi AV a corredo;

N. 1 ES 400 A : Pannello per Controllo Easy Panel per gestione Mixer Docente ES-308 AV ;

N. 10 ES-1082A : Centrale SLAVE Linguistico "TV" + Audio Studente (una ogni 2 PC) per due Cuffie e due ingressi Video;

RETE DIDATTICA LINGUISTICA MULTIMEDIALE - SEZIONE SOFTWARE

N. 2 SW 13000 M con Modulo Multimedia Channel e Video Conferenza : Licenza Docente Easy School Net Evolution 14,0 o sup + Key USB Comprensivo di Modulo e scheda MULTY CHANNEL 4 AV per acquisizione e invio di 4 Fonti Audio Video SIMULTANEE (DVD, VHS, TV ecc.) in real time a singoli o gruppi diversi facilmente personalizzabili con la funzione Drag & Drop+ Video Conferenza ;

N. 20 SW 13000 con videoconferenza : Studente Easy School Net Evolution Ver. 13,0 o superiore con sistema di video conferenza a cinque finestre ;

N. 20 Exam 12,0 : Modulo Verifiche e Test Multimediale a risposta multipla con inserimento immagini, audio e filmati;

N. 20 DVR 12,0 : Licenza software Laboratorio Linguistico AUDIO ATTIVO COMPARATIVO +VIDEO digitale a doppia traccia con funzione Teaching e Self-Learning ;

N. 20 Corso Inglese Completo: Suoni,Pronuncia, Ascolto, Grammatica Dizionario con 22000 esercizi : Professor Higgins 6.0 - Corso Linguistico Multimediale Inglese Audio Attivo Comparativo Vers. COMPLETA : Suoni + Pronuncia + Ascolto, Conversazione + Grammatica + Dizionario. In Totale 22.000 esercizi Interattivi o in alternativa Tell Me More Versione Educational 7 ( non si accetterà la versione 6 Network ormai obsoleta e non funzionante per 27 postazioni);

n. 2 istema di VIDEO CONFERENZA per 27 Utenti contemporanei : Sistema di Video Conferenza per 27 Utenti contemporanei a 5 Finestre Video ridimensionabili e possibilià di esclusione Audio e Video dei partecipanti funzioni Regista Lezione + sharing VIDEO e Record per Videoteca MUltimediale;

n. 2 EASY PEN1 : Easy PEN - Lavagna Elettronica Wireless Penna Ottica in grado di scrivere direttamente su un foglio di carta e trasmettere sui PC studenti la scrittura.;

n. 20 ESCPRO : Cuffia Professionale Easy School + Microfono con interruttore ON/OFF con regolatore di Volume – In acciaio rivestito in pelle con cavo antistrappo da 2 m.

#### COMPRESO INOLTRE

Comprese Inoltre Opere Murarie canalizzazioni sotto traccia o a canaletta esterna e quant'altro necessario per dare il lavoro finito a regola d'arte e perfettamente funzionante e comprese n. 8 ore di pratica per il personale scolastico autorizzato.

#### <span id="page-7-0"></span>**ART. 3.2 REQUISITI E CARATTERISTICHE DELLE ATTREZZATURE AULE SCIENTIFICHE**

#### **Aula Scientifica**

- 1 A0001 Banco Tavolino monoposto con cestello realizzato con Struttura portante in tubolare da mm. 28x1,5 formata da una coppia di montanti a forma di "U" rovescia collegata con due traverse in tubo da mm. 28x1,5. Saldatura a filo continuo. Verniciatura eseguita, previa preparazione del sottofondo mediante degrassaggio e fosfatazione con le seguenti dimensioni 65\*65\*64
- 2 A0002 Sedie scuola in faggio accatastabile Struttura portante in tubolare da mm. 22x1,5 con doppia traversa di supporto, sotto il sedile, in piatto di acciaio. Saldatura a filo continuo. Verniciatura eseguita, previa preparazione del sottofondo mediante degrassaggio e fosfatazione, con polveri epossidiche polimerizzate in galleria termica a 200° con le seguenti dimensioni 35\*35\*42
- 3 A0003 Cattedra con cassettiera a due cassetti con Struttura portante in tubolare da mm. 28x1,5 collegata con traverse in tubo ovale da mm. 30x15x1,5. Saldature effettuate a filo continuo. Verniciatura eseguita, previa preparazione del sottofondo mediante degrassaggio e fosfatazione, con polveri epossidiche polimerizzate in galleria termica a 200° con le seguenti dimensioni 130\*70\*76
- 4 A0004 Poltroncina insegnate Struttura portante in tubolare da mm. 22x1,5 saldata a filo continuo formante anche i braccioli laterali. Verniciatura eseguita, previa preparazione del sottofondo mediante degrassaggio e fosfatazione, con polveri epossidiche polimerizzate

in galleria termica a 200° con le seguenti dimensioni 40\*40\*46

- 5 A0005 Poltroncina girevole con braccioli con rivestimento in tessuto acrilico 100%, sedile e schienale in robusto polipropilene, imbottitura in schiumato poliuretanico no freon. Elevazione a gas, meccanismo a contatto permanente per lo schienale che consente le regolazioni dell'altezza, profondità ed inclinazione. Basamenti in poliammide su ruote pivottanti. comodi braccioli in polipropilene. colore blu, dimensioni della seduta 47\*45\*42/55 (n seduta min /max) ingombro base Ø 63.
- 6 A0006 Tavolo per aula informatica con canala estraibile per contenere cavi e prese multiple. Piano in laminato faggio sp. 24 mm con bordi e spigoli arrotondati in massello di faggio.Dimensione piano 140x70 cm. H= 76 cm.
- 7 A0007 Tavolo per aula informatica con canala estraibile per contenere cavi e prese multiple. Piano in laminato faggio sp. 24 mm con bordi e spigoli arrotondati in massello di faggio.Dimensione piano 180x80 cm. H= 76 cm.
- 8 A0008 TELLURIO PROFESSIONALE : Strumento di alta precisione con lente Fresnel che riproduce un raggio luminoso straordinariamente brillante che riproduce la rotazione della terra sul proprio asse, mostrando il giorno e la notte, l'orbita della luna intorno alla terra su un piano inclinato, l'orbitare della terra e luna intorno al sole, le stagioni dell'anno ,e fase lunari e le eclissi :
	- alimentazione per la lampadina da 12V/20W;
	- copertura anti polvere;
	- dimensioni 65\*25 cm;
	- peso 4 Kg
- 9 A0009 TELESCOPIO : Strumento di alta precisione con ottica Ø 60 mm lF.700 f/11,6 rifrattore con:
	- montatura azimutale;
	- trepiede in metallo 69/116 cm;
	- cercatore a punto rosso Stardot;
	- 2 oculari H 8/20 mm, Ø 31,8 mm;
	- lente di Barlow 2x;
	- filtro lunare;
	- Raddrizzatore d'immagine 1,5x;
	- Messa a fuoco elettrica;
	- Mappa stellare;
- 10 A0010 KIT Anatomia : Torso a grandezza naturale femminile e maschile smontabile in 20 parti dim. 38\*25\*87h cm ;
- 11 A0011 Sistema circolazione sanguigna modello in rilievo di grandezza pari alla metà dell'originale (80\*30\*6 cm peso 3.60kg) . con illustrazione del sistema arteriovenoso, il cuore , il polmone, la milza e parte dello scheletro

### <span id="page-8-0"></span>**ART. 4 PRESTAZIONI COMPRESE NELL'IMPORTO DELLA FORNITURA**

**Sono a carico dell'Appaltatore e comprese nell'importo della fornitura:**

- la preparazione preliminare del sito individuato all'Art. 2 del presente Capitolato Parte Tecnica, attraverso la realizzazione di infrastrutture, quadri e impianti elettrici e quant'altro necessario per l'installazione di Tutte le attrezzature;
- il rilascio di tutte le eventuali autorizzazioni per l'installazione e delle eventuali concessioni necessarie per l'Utilizzo dei software , da inoltrare per conto dell'Ente Appaltante agli organi Competenti, comprensive dei relativi oneri di richiesta;
- il personale tecnico necessario per il tiro in sito, l'assemblaggio, il cablaggio e l'avviamento operativo di tutte le forniture;
- la messa a disposizione dei necessari apprestamenti per l'installazione delle attrezzature nel sito individuato (ponteggi, gru, trabattelli, ecc.);
- la formazione e addestramento operativo (training on the job) del personale tecnico individuato dall'Ente Appaltante sulla gestione hardware e sull'utilizzo del software, come meglio specificato nel successivo Art. 6.1.2
- la fornitura della manualistica di corredo delle apparecchiature e relativa al suo utilizzo, gestione e manutenzione di primo livello, come meglio specificato nel successivo Art. 6.1.2;
- il puntuale aggiornamento del software del sistema alle ultime *release* disponibili per il periodo della garanzia, definito contrattualmente, e relativa installazione, che potrà essere effettuata anche da remoto.
- la prestazione in regime di garanzia (vedi Art.7) di un servizio di assistenza, obbligatoriamente del tipo on-site per guasti sull'hardware, eventualmente anche da remoto per problemi sul software, sulla fornitura oggetto di gara per 12 mesi dalla data del collaudo positivo e senza alcun ulteriore onere per l'Ente Appaltante, ivi comprese le spese di trasferta, di viaggio, i diritti di chiamata, i costi del personale.

Preliminarmente alla formulazione dell'offerta, le Ditte interessate dovranno effettuare obbligatoriamente il sopralluogo del sito individuato per l'installazione (Art. 2 del presente Capitolato). Il sopralluogo è finalizzato a:

- a) prendere conoscenza delle condizioni generali del sito e delle opere civili e infrastrutturali da realizzare per l'installazione delle apparecchiature e attrezzature;
- b) accertare la compatibilità del sito alla ricezione di segnali trasmessi dalle piattaforme ADSL e l'assenza di interferenze che possano arrecare disturbo, anche potenziale, nelle suddette apparecchiature;

Il sopralluogo dovrà essere eseguito dal legale rappresentante della ditta o da un dipendente munito di delega. In quest'ultimo caso alla delega deve essere allegata copia del documento di identità del delegante. In caso di RTI il sopralluogo dovrà essere effettuato dalla mandataria. Per l'esecuzione del sopralluogo gli operatori economici concorrenti dovranno contattare l'Ente Appaltante ed in particolare il Servizio Tecnico Comunale dell'Ente Appaltante.

L'Ente Appaltante rilascerà all'operatore economico un'attestazione di avvenuto sopralluogo Successivamente all'aggiudicazione, l'Appaltatore non potrà eccepire la mancata conoscenza o sopravvenienza di elementi non valutati o non considerati, tranne che tali nuovi elementi si configurino come cause di forza maggiore, contemplate dal Codice Civile e dal Codice degli Appalti e non escluse dalle norme del presente Capitolato, o che si riferiscano a condizioni soggette a revisioni.

#### <span id="page-10-0"></span>**ART. 5 CONSEGNA E INSTALLAZIONE**

La consegna delle Attrezzature e apparecchiature dovrà avvenire presso il sito indicato all'Art. 2 del presente Capitolato Speciale - Parte Tecnica. Sono interamente a carico dell'Appaltatore le spese di spedizione, trasporto e consegna sino all'area individuata per l'installazione.

L'installazione delle attrezzature e apparecchiature avverrà sempre a cura di personale tecnico specializzato dell'Appaltatore e consisterà nell'assemblaggio delle componenti e nel relativo cablaggio, nell'installazione dei sistemi hardware e software e nel primo avviamento e messa a punto del sistema.

Le operazioni di installazione delle aule multimediali e delle forniture in genere dovranno essere completate entro 60 (sessanta) giorni solari dalla data di firma del contratto. Durante questo periodo l'Appaltatore dovrà realizzare presso il sito individuato le infrastrutture e predisporre i necessari quadri e impianti elettrici per l'installazione del sistema. Dovrà inoltre richiedere il rilascio di tutte le eventuali autorizzazioni per l'installazione e delle concessioni eventualmente necessarie per la ricezione nelle bande specificate, da inoltrare per conto dell'Ente Appaltante agli organi Competenti.

Il termine indicato può essere derogato per cause di forza maggiore indipendenti da inabilità o negligenza dell'Appaltatore che dovranno comunque essere motivate e documentate prima delle scadenze fissate.

A completamento dell'avviamento di tutto il materiale fornito il Direttore dell'Esecuzione del contratto redigerà apposito verbale di ultimazione dell'installazione.

#### <span id="page-10-1"></span>**ART. 6 VERIFICA DI CONFORMITA' DELLA FORNITURA**

Le attività di verifica di conformità sono dirette a certificare che le prestazioni contrattuali siano state eseguite a regola d'arte sotto il profilo tecnico e funzionale, in conformità e nel rispetto delle condizioni, modalità, termini e prescrizioni del contratto, nonché nel rispetto delle eventuali leggi del settore. A seguito delle attività di verifica di conformità il Direttore dell'Esecuzione del contratto emette un **Certificato di verifica di conformità**, confermato dal Responsabile del Procedimento ai sensi di quanto disposto agli artt. 312 e seg. del DPR 207/2010.

La verifica di conformità dovrà accertare la conformità delle apparecchiature consegnate, con particolare riferimento alle loro prestazioni, rispetto a quanto richiesto dagli atti di gara e dichiarato in sede di offerta. Sono a carico dell'Appaltatore le spese di viaggio e di trasferta di propri incaricati delegati a presenziare e fornire assistenza alla fase di verifica di conformità della fornitura. L'Appaltatore dovrà mettere a disposizione dell'Ente Appaltante, a propria cura e spese, tutta la strumentazione occorrente per le operazioni di collaudo delle aule multimediali e apparecchiature in genere. Qualora durante la verifica venissero accertati anomalie, malfunzionamenti o difetti, sia sull'hardware che sul software, l'Appaltatore sarà tenuto ad intervenire per porvi rimedio secondo modalità e tempi indicati dal Direttore dell'esecuzione del contratto e in ogni caso entro il termine massimo di 10 giorni successivi dalla contestazione scritta formulata dall'Ente Appaltante.

L'emissione del Certificato di verifica di conformità non esonera l'Appaltatore dalla responsabilità per eventuali difetti e imperfezioni che non risultassero emersi all'atto della verifica di conformità ma che venissero accertati anche trascorso il periodo di garanzia.

Successivamente all'emissione del Certificato di verifica di conformità si potrà procedere al pagamento delle prestazioni eseguite.

La verifica di conformità della fornitura verrà effettuata successivamente alla positiva conclusione dell'"Esercizio Provvisorio" (vedi successivo Art. 6.1.1), periodo nel corso del quale verrà effettuata la messa a punto delle Attrezzature da parte dell'Appaltatore e erogata la formazione e addestramento del personale tecnico individuato dall'Ente Appaltante.

#### *6.1.1 ESERCIZIO PROVVISORIO*

<span id="page-11-0"></span>L'Esercizio Provvisorio del sistema è un periodo della durata di almeno 30 giorni solari, al termine del quale le attrezzature e forniture in genere saranno testate dal personale addetto.

Durante questo periodo l'Appaltatore potrà mettere a punto le attrezzature e intervenire, direttamente o da remoto, per risolvere anomalie software e malfunzionamenti hardware che si dovessero presentare, in modo da prepararla per la verifica di conformità (Art. 6.1.3). L'insorgenza di guasti o anomalie bloccanti interromperanno il decorrere dell'Esercizio Provvisorio, che riprenderà naturalmente ad avvenuto ripristino della normale funzionalità.

Durante l'Esercizio Provvisorio è facoltà del Direttore dell'esecuzione del contratto procedere in verifiche di conformità in corso di esecuzione, previo avviso all'Appaltatore.

L'Esercizio Provvisorio potrà ritenersi concluso se tutte le attrezzature supereranno un Periodo di Funzionamento Continuativo della durata di almeno 7 giorni, all'interno dei 30 giorni solari prescritti, durante il quale non farà registrare alcuna anomalia software o malfunzionamento hardware.

L'inizio del Periodo di Funzionamento continuativo dovrà essere concordato con il Direttore dell'Esecuzione del contratto e sarà monitorato dai tecnici dell'Ente Appaltante. In caso di insorgenza di anomalie hardware o software durante tale Periodo, l'Appaltatore dovrà intervenire per rimuoverle e il Periodo di Funzionamento Continuativo dovrà essere interamente ripetuto, prorogando, se è il caso, la durata dell'Esercizio Provvisorio che in quel caso non potrà ritenersi concluso fino al nuovo termine. Si precisa che l'Esercizio Provvisorio dovrà comunque concludersi entro il termine massimo di 45 giorni solari, trascorsi i quali verranno applicate le penali di cui all'art. 11 del Capitolato Speciale - Parte Amministrativa.

<span id="page-11-1"></span>La conclusione del periodo di Esercizio Provvisorio verrà certificata dal Direttore dell'Esecuzione del contratto, che dichiarerà congiuntamente la fornitura pronta per la verifica di conformità (Art. 6.1.3).

#### *6.1.2 FORMAZIONE DEL PERSONALE E MANUALISTICA DI CORREDO*

Durante l'Esercizio Provvisorio del sistema, ma al di fuori del Periodo di Funzionamento Continuativo, l'Appaltatore dovrà effettuare la formazione e addestramento (training on the job) del personale tecnico individuato da ARPAS per la gestione hardware e l'utilizzo del software della Stazione Satellitare.

La formazione dovrà essere erogata presso la sede che ospiterà l'installazione delle attrezzature, in lingua italiana, per un periodo minimo di almeno n. 8 ore, e sarà rivolta al personale tecnico individuato dall'Ente Appaltante per un numero di partecipanti stimato intorno a 6 unità.

L'obiettivo della formazione sarà quello di fornire al personale addetto la piena conoscenza, controllo e capacità d'intervento su tutto l'hardware e il software, e prevederà anche l'addestramento pratico (training on the job) sul sistema fornito. Gli argomenti trattati dovranno riguardare almeno le seguenti tematiche:

- a) descrizione funzionale delle attrezzature, hardware e software di controllo, ricezione, processamento e archiviazione dati
- b) struttura e utilizzo del software di controllo per la gestione delle stesse
- c) struttura e utilizzo del software di elaborazione per il processamento dei dati
- d) manutenzione hardware e software del sistema e uso della manualistica di corredo

Sarà cura dell'Appaltatore fornire copia, anche solo elettronica, delle dispense contenenti gli argomenti trattati durante la formazione.

E' prevista inoltre la fornitura, senza ulteriore corrispettivo per Ente Appaltante, di una dettagliata manualistica e ogni altra tipologia di documentazione tecnica a corredo delle Forniture in oggetto e relativa all'architettura del sistema, con la descrizione dei suoi apparati e delle procedure di controllo e gestione delle stazioni, di acquisizione, elaborazione e archiviazione dei dati e di manutenzione hardware e software di primo livello. Tale documentazione deve essere perfettamente rispondente alle versioni dell'hardware e del software forniti, dovrà essere redatta in lingua italiana e fornita sia in formato elettronico che in cartaceo in numero di copie pari almeno a 2 (due).

#### <span id="page-12-0"></span>**ART. 7 GARANZIA**

La garanzia decorrerà dalla positiva verifica di conformità delle attrezzature e avrà annuale durata pari a 12 (dodici) mesi. In caso di malfunzionamenti registrati durante il periodo di garanzia l'Appaltatore dovrà assicurare un servizio di assistenza, secondo le modalità di seguito descritte con i relativi tempi di risposta: La fascia oraria lavorativa è intesa dalle ore 8.00 alle ore 13.00 dal lunedì al venerdì, festivi esclusi.

Nel caso di guasto bloccante (hardware o software) è richiesto l'intervento on-site da parte di personale tecnico dell'Appaltatore. Nel caso di guasto non bloccante, l'Appaltatore può decidere di intervenire sulle attrezzature con modalità di accesso remoto, se ritenuta idonea per la risoluzione del guasto.

Durante il periodo di garanzia l'Appaltatore è obbligato a tenete aggiornati i sistemi software (sistema operativo, software di gestione e applicativi) alle release più recenti.

L'Appaltatore dovrà comunicare un numero telefonico o di fax o indirizzo di posta elettronica, che saranno utilizzati dall'Ente Appaltante per la segnalazione del guasto e la richiesta di intervento. L'Appaltatore dovrà garantire il riscontro alla richiesta nei tempi sopra indicati, fatte salve proposte migliorative formulate in offerta.

Superato il termine massimo consentito per la risoluzione di ciascuna tipologia di guasto codificata in tabella, e senza che lo stesso sia stato completamente eliminato, è prevista l'applicazione di penali nella misura indicata, fatte salve cause di forza maggiore indipendenti da inabilità o negligenza dell'Appaltatore che dovranno comunque essere motivate e documentate prima delle scadenze fissate.

### <span id="page-12-1"></span>**ART. 8 MANUTENZIONE POST-GARANZIA**

L'Appaltatore potrà formulare la proposta di un servizio di manutenzione preventiva e correttiva annuale, da attivare allo scadere del periodo di garanzia; tale servizio dovrà prevedere almeno i livelli di servizio previsti dalle condizioni di garanzia, con l'esclusione delle parti di ricambio.

La proposta sarà oggetto di valutazione quale offerta migliorativa.

#### **Sommario**

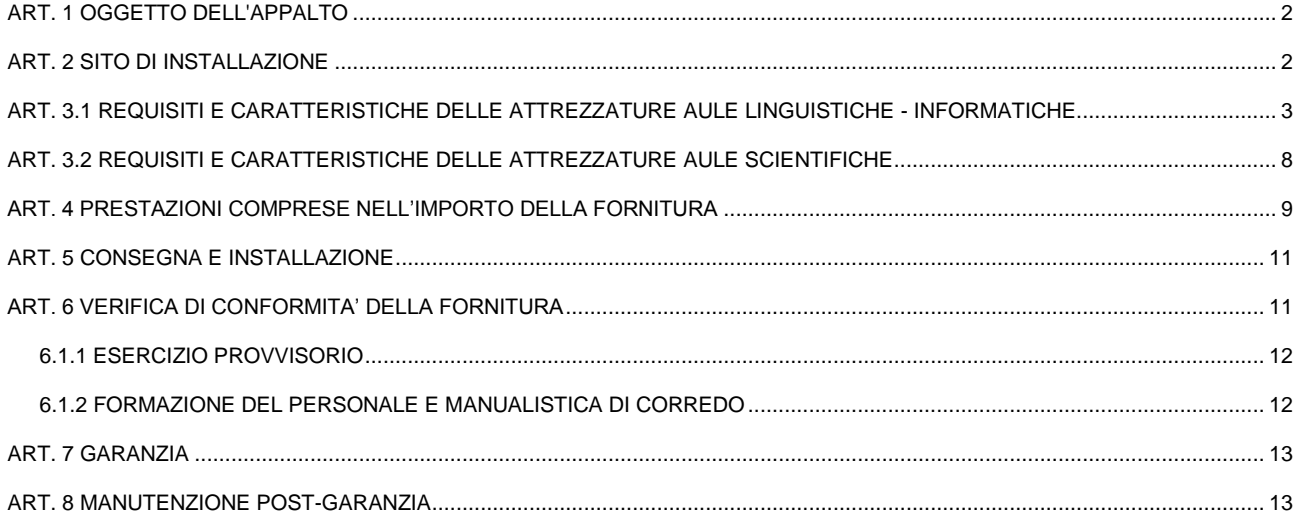